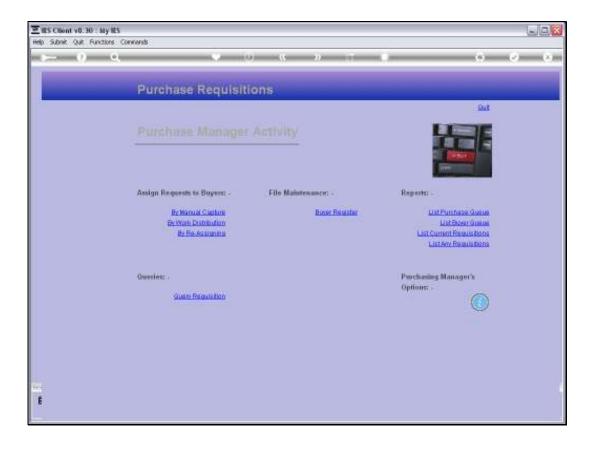

## Slide 1

Slide notes: The Purchase Manager may list any or all Buyer Queues to reveal the Purchase Requests that the various Buyers are working on.

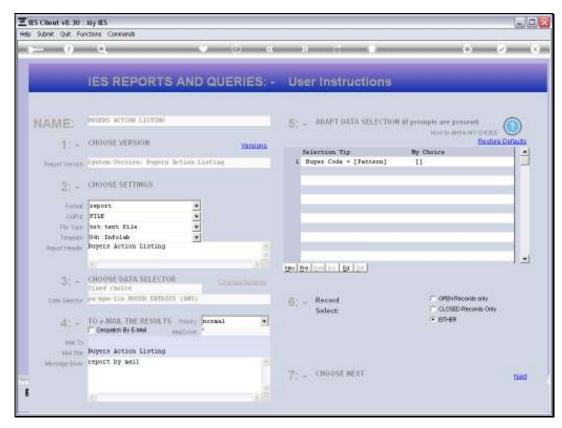

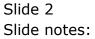

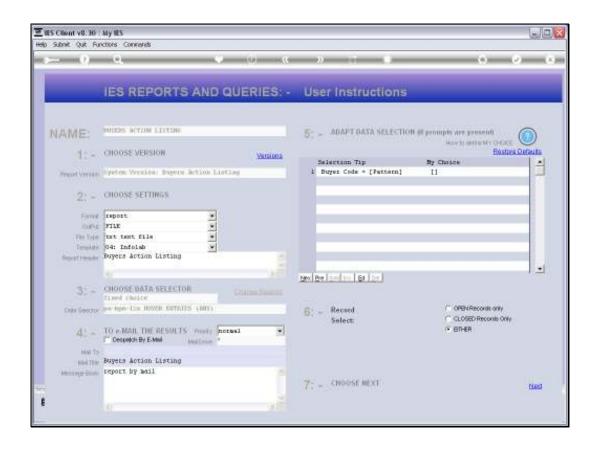

## Slide 3

Slide notes: The wildcards will select entries for all Buyers, but a specific Buyer User Code can be specified to limit entries to that Buyer only.

| School Out Bu  | My IES<br>notions Commands            |                                   |                                           |
|----------------|---------------------------------------|-----------------------------------|-------------------------------------------|
| - 9            |                                       | « » i i                           | (i) (v)                                   |
| _              | IES REPORTS AND QUERIES               | - User Instructions               | _                                         |
| NAME:          | BOINDS ACTION LISTING                 | 5; - ADAPT DATA SELECTION OF pro- | npis are present                          |
| 1: -           | CHOOSE VERSION Varian                 |                                   | Existen DeGuta                            |
| Preset Version | System Version: Supera Action Listing | L Buyer Code = [7sttern]          | Î                                         |
| 2: -           | CHOOSE SETTINGS                       |                                   |                                           |
| Earway         | report                                |                                   |                                           |
|                | rite •                                |                                   |                                           |
|                | 04: Infolab                           |                                   |                                           |
|                | Buyers Action Listing                 |                                   |                                           |
|                |                                       |                                   | -                                         |
| -              | CHARGE MATE OF STREET                 | Nex By Land In 61 Dr              |                                           |
| 21-            | CHOOSE DATA SELECTOR Chromoleum       |                                   |                                           |
|                | per spectus double ENTROPS (1803)     | 61 - Record<br>Select             | COPEN Records only<br>CLOSED Records Only |
| 41 -           | TO MAIL THE RESULTS many notasi       | •                                 | IF OTHER                                  |
| MAI TO         | Buyers Action Listing                 |                                   |                                           |
|                | report by mail                        |                                   |                                           |
|                |                                       | 7: _ CHOOST NEXT                  | Cierci C                                  |
|                |                                       |                                   | 1162                                      |
|                | 0                                     |                                   |                                           |

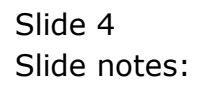

| D Q1571831819A.TXT - Notepad |               |                       |              |                                                                           |                                              |                                             |  |  |  |
|------------------------------|---------------|-----------------------|--------------|---------------------------------------------------------------------------|----------------------------------------------|---------------------------------------------|--|--|--|
| Die Dat Parnet Vere Deb      |               |                       |              |                                                                           |                                              |                                             |  |  |  |
| Gemay Hoop                   | s Inc.        |                       |              |                                                                           |                                              |                                             |  |  |  |
| 08:50:19                     | 12 FAM 2011   | lpage 1               |              |                                                                           |                                              |                                             |  |  |  |
| Doyers Ac                    | tion Listin   | rà                    |              |                                                                           |                                              |                                             |  |  |  |
| Jaq No #.                    | fain #<br>133 | Date-On<br>13/12/2010 | Boyer<br>Tim | Stock Code.<br>3005412 OLYHFUS CAMEDIA MASIER PRO                         | Description                                  |                                             |  |  |  |
|                              | 140           | 27/12/2010            | Tin          | 4.2<br>3008412 OLYMPUS CAMEDIA MASTER PRO<br>4.2                          | OLYMPUS CAMEDIA MAST                         | Q/F: Need Conf Frice                        |  |  |  |
|                              | 141           | 27/12/2010            | Tim          | 3008412 OLYMPUS CAMEDIA MASTER PRO<br>4.2                                 | OLYMPUS CAMEDIA MAST                         | D/F: Need Conf Frice                        |  |  |  |
|                              | 142           | 27/12/2010            | Tim          | 3008412 OLYMFUS CAMEDIA MASTER PRO<br>4.2                                 | OLYMPUS CAMEDIA MAST                         | D/P: Need Conf Frice                        |  |  |  |
|                              | 145           | 27/12/2010            | Tim          | Direct                                                                    | Sweeter, 500, Swivel                         | D/P: Ready to Order                         |  |  |  |
| 70<br>71                     | 153           | 28/12/2010 28/12/2010 | Tim<br>Tim   | 00010517 TUBBLESS VALVE                                                   | TUBELESS VALVE                               | D/P: Ready to Order                         |  |  |  |
| 73                           |               | 25/12/2010            | Tin          | 01000005 Hair Shampoo, Lucia, 850ML<br>0200540 CANON MOS 200 DIGITAL BODY | Hair Shampoo, Lucia,<br>CANON MOS 200 DIGITA | D/P: Need Conf Frice<br>D/P: Ready to Order |  |  |  |
| 75                           | 163           | 05/01/2011            | Tin          | 0180019 OLYMPUS STYLUS 200M 105 QD<br>HIT                                 | OLYMPUS STYLUS 200M                          | D/P: Need Conf Frice                        |  |  |  |
| 75                           | 164           | 05/01/2011            | Tim          | 1219530 OPTEX T12/T25 COMPACT TRIPO<br>D                                  | OPTEX T12/T28 COMPAC                         | D/P: Need Conf Frice                        |  |  |  |
| 75                           | 165           | 05/01/2011            | Tim          | 0204194 CANON SECEN FLASH                                                 | CANON SECEN FLASH                            | D/P: Need Conf Frice                        |  |  |  |
|                              | 766           | 10/01/2011            | Tim          | 3006412 OLYMFUS CAMEDIA MASTER PRO<br>4.2                                 | OLYMPUS CAMEDIA MAST                         | D/P: Ready to Order                         |  |  |  |
|                              | 167           | 10/01/2011            | Tin          | Direct                                                                    | Thoto Taper                                  | D/P: Ready to Order                         |  |  |  |
| 13 recordi                   | s) listed     |                       |              |                                                                           |                                              |                                             |  |  |  |
|                              |               |                       |              |                                                                           |                                              |                                             |  |  |  |
|                              |               |                       |              |                                                                           |                                              |                                             |  |  |  |
|                              |               |                       |              |                                                                           |                                              |                                             |  |  |  |
|                              |               |                       |              |                                                                           |                                              |                                             |  |  |  |
|                              |               |                       |              |                                                                           |                                              |                                             |  |  |  |
|                              |               |                       |              |                                                                           |                                              |                                             |  |  |  |
|                              |               |                       |              |                                                                           |                                              |                                             |  |  |  |
|                              |               |                       |              |                                                                           |                                              |                                             |  |  |  |

## Slide 5

Slide notes: This is a list of the Purchase Requests currently being worked on by the Buyer Tim.